# {sdtm.oak} - SDTM Programming in R V0.1 Release

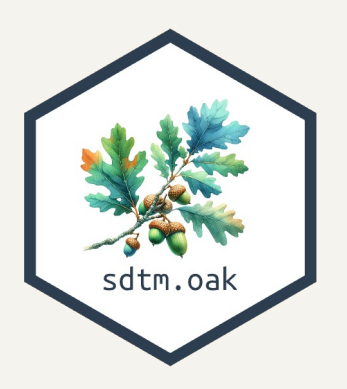

Pharmaverse/ CDSIC COSA

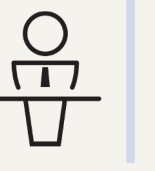

Rammprasad Ganapathy, Genentech/Roche

## Table of contents

#### **1. SDTM challenges**

#### **2. {sdtm.oak}**

- Package introduction
- What is Roche Open-sourcing?
- Reusable Algorithms Concept
- Programming steps & Code walkthrough
- In this Release
- A path to Open-source SDTM Automation
- Upcoming Events/Releases

#### SDTM - Challenges at Industry level

- **Raw Data structure** Different EDC systems produce data in different structures, different variable names, dataset names etc.
- **Varying Data Collection standards** Although CDASH is available, the companies can still develop varying eCRFs using CDASH standards.

With varying raw data structure, data collection standards it may seem impossible to come up with a common approach that can be used for programming SDTM datasets.

{sdtm.oak} attempts to overcome this problem by providing a EDC agnostic, Standards agnostic solution.

### {sdtm.oak} - Introduction

- Sponsored by CDISC COSA, pharmaceutical companies, including Roche, Pfizer, Merck, GSK, Vertex and many more
- Part of the Pharmaverse.
- Inspired by the Roche's  $\{reak\}$  R Package.

**{sdtm.oak}** will be an open-source R package

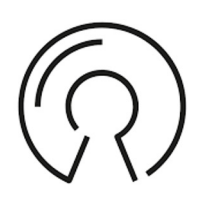

**{sdtm.oak}** will be EDC-agnostic, data standards agnostic & provides a framework for modular programming of SDTM in R

**{sdtm.oak}** can also automate SDTM dataset creation based on the metadata driven approach using standard SDTM specifications. We will pilot it standard CDASH eCRFs in the CDISC library. The concept can be extended to any sponsor MDR.

### What is Roche Open-sourcing?

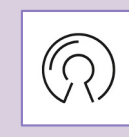

#### **Core Concept - Reusable Algorithms**

{roak} is based on the concept of reusable Algorithms.

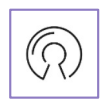

Roche has used **22 algorithms** to automate **13,000 SDTM** mappings across **6 different Therapeutic Area standards**. Each Algorithms is programmed as a function in {roak}.

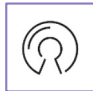

Algorithms used for SDTM automation are being open-sourced by Roche.

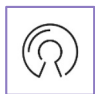

Source code has to be re-developed as EDC- and standards-agnostic so any company can use it.

#### Core Concept - Reusable Algorithms

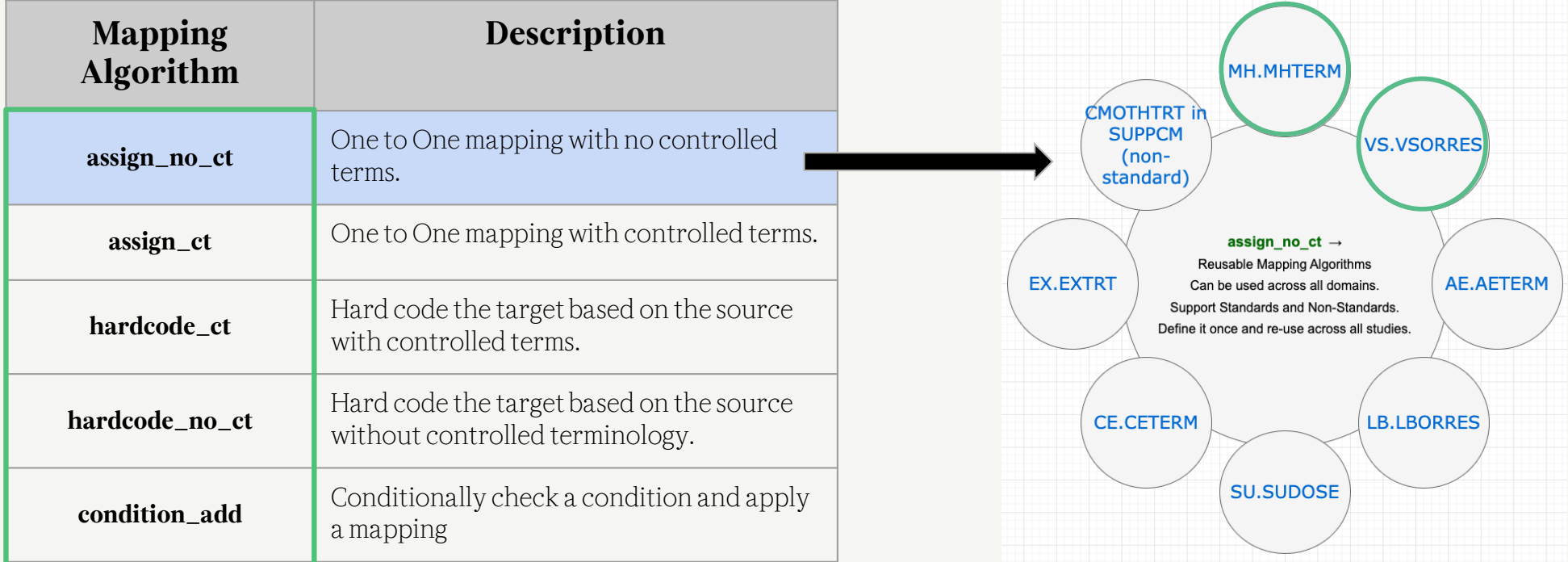

Read more about {sdtm.oak} algorithms/function[s her](https://pharmaverse.github.io/sdtm.oak/articles/algorithms.html)e

#### Core Concept - Reusable Algorithms

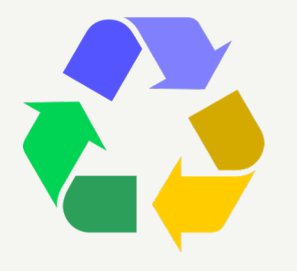

**Reusable**

Algorithms can be re-used across multiple SDTM domains.

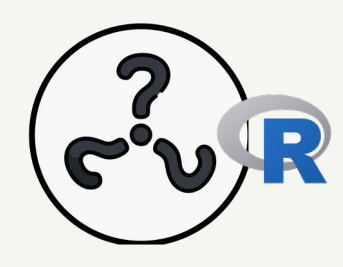

**Programming language-agnostic**

{sdtm.oak} team implemented them in R.

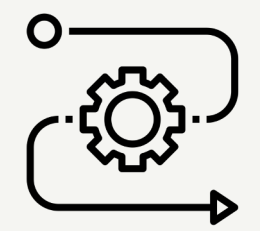

**Automation-ready**

Algorithms can be prespecified for data collection standards in metadata repository (MDR).

#### {sdtm.oak} – Modular Approach

Provide a framework to modular programming of SDTM in R.

For example, a mapping of **CM.CMTRT** from raw data source cm\_raw.MDRAW using **assign\_no\_ct** mapping algorithm which is programmed as **assign\_no\_ct()** function.

```
cm < -# Derive topic variable
                                                                       assian.no_cct(cm < -raw\_dat = cm_{raw},
                                                                        raw\_var = "MDRAW",# Derive topic variable
                                                                        tdt_v = "CMTRT"3%5%assign_no_ct(
                                                                       # Derive CMGRPID
                                                                       assian_no_ct(
       raw\_dat = cm\_raw,raw\_dat = cm\_raw,raw\_var = "MDNUM",raw\_var = "MDRAW",tgt\_var = "CMGRPID",id_{vars} = oak_id_{vars}()tgt\_var = "CMTRT"3\frac{9}{2}\%# DERIVE CMINDC
   기
                                                                       assign_no_ct(
                                                                         raw\_dat = cm\_raw,raw\_var = "MDIND",tdt_var = "CMINDC",id\_vars = oak_id\_vars()3%5%# Derive CMSTDTC. This function calls create_iso8601
```
#### {sdtm.oak} – Programming Steps

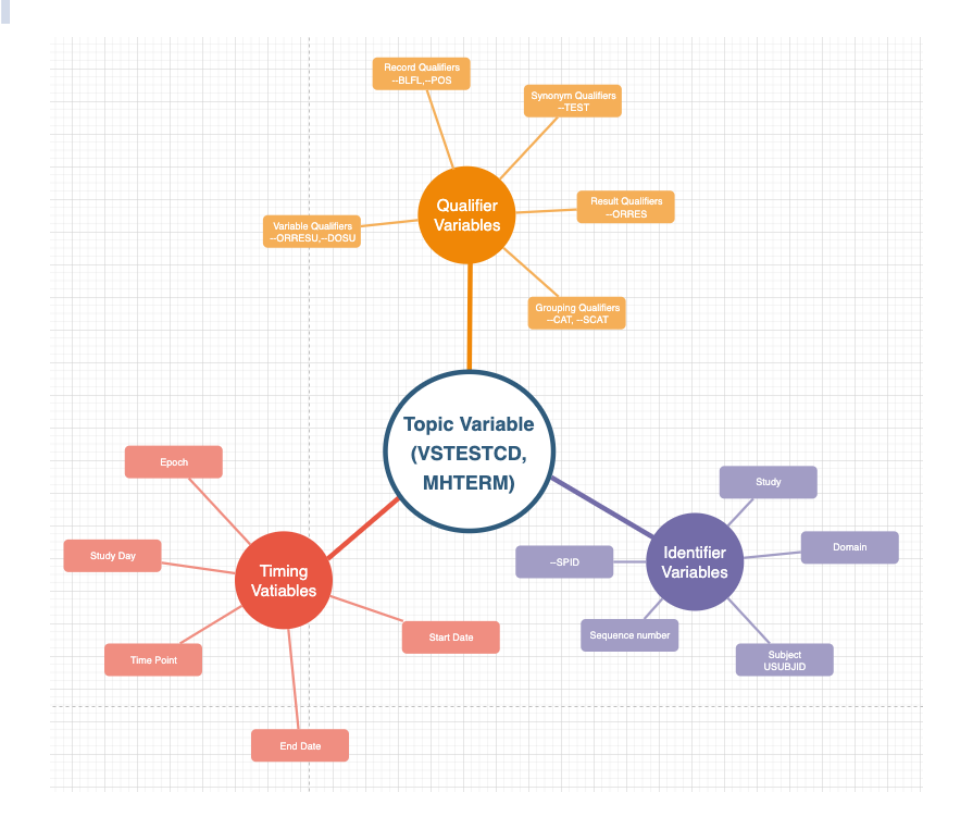

- {sdtm.oak} is very close to the key SDTM concepts.
- Provide a straightforward way to do step-bystep SDTM programming in R, that is, mapping topic variable and its qualifiers.
- Programming steps are generic across SDTM domain classes like Events, Interventions, Findings
- The framework has the potential for automation (similar to Roche implementation)

#### {sdtm.oak} – Programming Steps

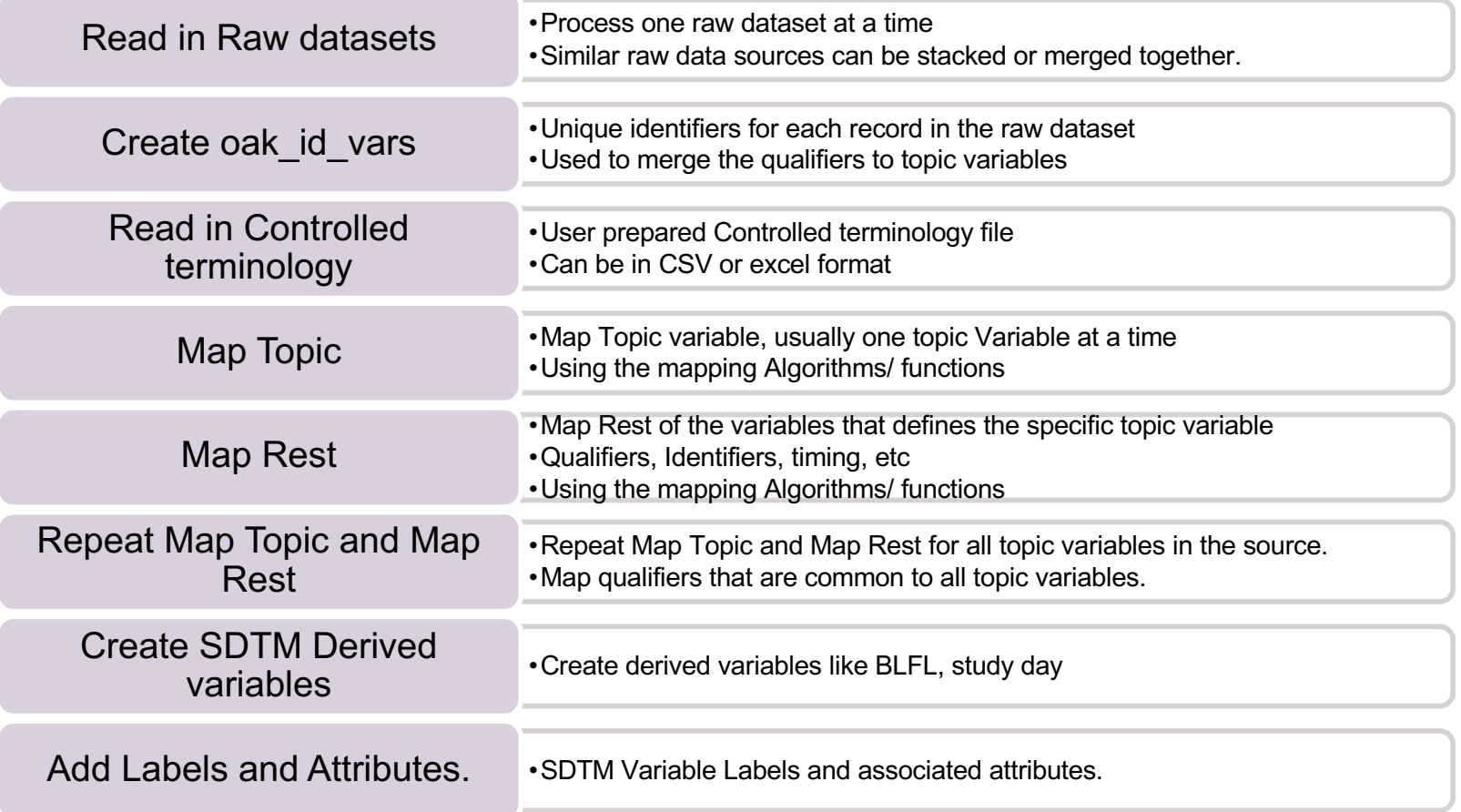

#### {sdtm.oak} - Code walkthrough

- $\rightarrow$  CM domain template program walkthrough.
- ➔ Demonstrates **modular** SDTM programming in R.
- ➔ Very similar to **{admiral}** style (easier for programmers).

#### [CM Domain Examp](https://github.com/pharmaverse/sdtm.oak/blob/main/inst/template/create_cm_template.R)le

[https://pharmaverse.github.io/sdtm.oak/articles/events\\_domain.htm](https://github.com/pharmaverse/sdtm.oak/blob/main/inst/template/create_cm_template.R)l [https://github.com/pharmaverse/sdtm.oak/blob/main/inst/template/create\\_cm\\_template.](https://github.com/pharmaverse/sdtm.oak/blob/main/inst/template/create_cm_template.R)R

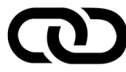

#### VS Domain Example:

[https://pharmaverse.github.io/sdtm.oak/articles/findings\\_domain.htm](https://pharmaverse.github.io/sdtm.oak/articles/findings_domain.html)l [https://github.com/pharmaverse/sdtm.oak/blob/main/inst/template/create\\_vs\\_template.](https://github.com/pharmaverse/sdtm.oak/blob/main/inst/template/create_vs_template.R)R

## ${sdtm.oak} - VO.1 - In this Release$

- Product documentation [https://pharmaverse.github.io/sdtm.oak/index.htm](https://pharmaverse.github.io/sdtm.oak/index.html)l
- Functions for Mapping Algorithms and required SDTM functions like sequence number, study day, baseline flag.
- Template program and Vignette to create CM domain and VS domain
- Ability program majority of the domains (Events, Interventions and Findings). Not supported domains/Concepts - DM, RELREC, SE, SV, TDDs, metadata driven unit conversions

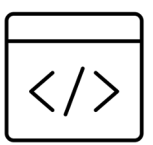

{sdtm.oak} V0.1 – Community can try and give us feedback via **Slack** - [oakgarden.slack.com](http://oakgarden.slack.com)

**GitHub** - [https://github.com/pharmaverse/sdtm.oa](https://github.com/pharmaverse/sdtm.oak)k

#### Thanks to Volunteers – Top Code/Review Contributors

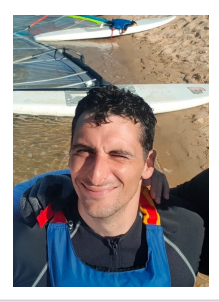

Ramiro Magno –Director Pattern Institute / Research Software Engineer

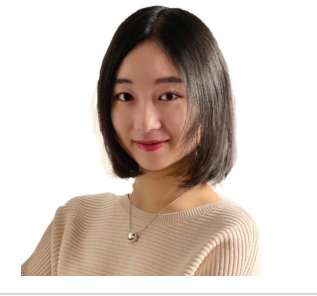

ShiyuChen - Atorus Research

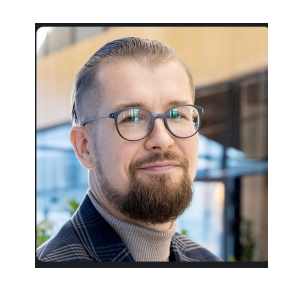

Kamil Sijko - TTSI Rosemary Li –

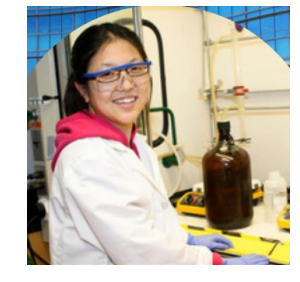

Roche/Genentech

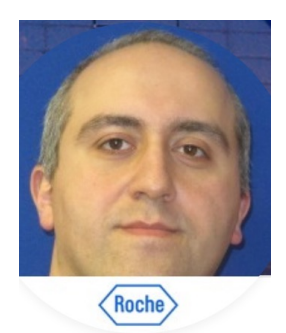

Edgar Manukyan – Roche/Genentech

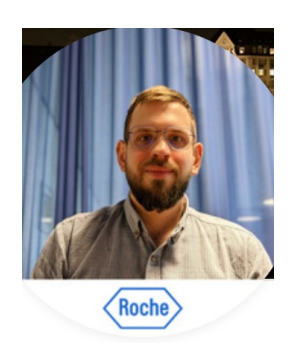

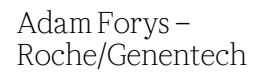

Venkata Maguluri – Pfizer Yogesh Gupta – Pfizer Preetesh Parikh – Pfizer Aditya Parankusham – GSK Susheel Arkala – Vertex Phani Tata - Bayer Omar Garcia – CDISC Charles Shadle - CDISC

#### {sdtm.oak} – Path to Open-source SDTM Automation

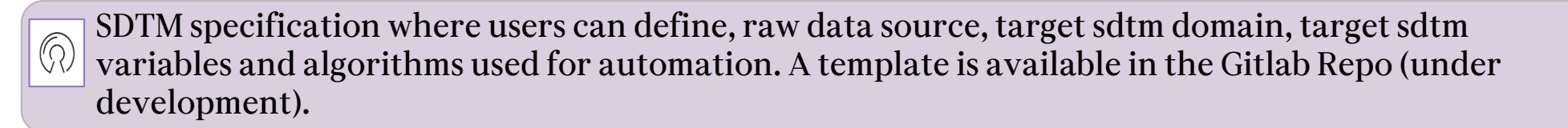

• SDTM Controlled Terminology where the users can define the SDTM Controlled terms applicable to the study. A template is available in the Gitlab Repo.

Prepare SDTM Spec & Controlled Terminology in the format OAK expects

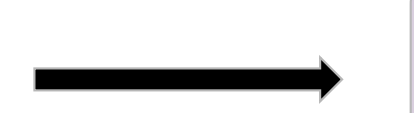

Automated way to read the spec and make {sdtm.oak} function calls automatically.

GitHub Co-pilot is good in generating the code based on prompts.

#### {sdtm.oak} - Open-source SDTM Automation Vision

```
cm_raw <- read.csv(system.file("raw_data/cm_raw_data.csv",
 package = "sdtm.oak"
) %>%
 generate_oak_id_vars(
   pat_var = "PATNUM",
   raw\_src = "cm\_raw"dm <- read.csv(system.file("raw_data/dm.csv",
 package = "sdtm.oak"
\mathcal{D}# Create CM domain. The first step in creating CM domain is to create the topic variable
cm <# Derive topic variable
 assign_no_ct(
   raw\_dat = cm\_raw,raw_var = "MDRAW"
    tgt\_var = "CMTRT"3 % \frac{9}{2}# Derive CMGRPID
  assign_no_ct(
   raw\_dat = cm\_raw,raw_var = "MDNUM",
   tgt\_var = "CMGRPID",id_vars = oak_id_vars()
  3%# DERIVE CMINDC
  assign_no_ct(
   raw_dat = cm_raw,
   raw_var = "MDIND"
   tgt\_var = "CMINDC",id\_vars = oak_id\_vars()3\frac{9}{2}\%# Derive CMSTDTC. This function calls create_iso8601
  assign_datetime(
   raw_dat = cm_raw,
   raw_var = c("MDBDR", "MDBTM"),
   tgt_var = "CMSTDTC"
   raw_fmt = c(list(c("d-m-y", "dd mmm yyyy")), "H:M"),
   raw\_unk = c("UN", "UNK")3%# Derive qualifier CMSTRTPT Annotation text is If MDPRIOR == 1 then CM.CMSTRTPT = 'BEFORE'
  hardcode_ct(
```
Modular Programming and the Create SDTM spec & automate

Prepare SDTM Spec in the format {sdtm.oak} expects

library(sdtm.oak)

cm <- create\_domain(  $domain = "cm",$ spec = "~/study\_sdtm\_spec.csv",  $ct =$ " $\sim$ /study\_ct.csv")

**Initial focus is to develop {sdtm.oak} and pave way for SDTM programming in R.**

## {sdtm.oak} – Upcoming Events

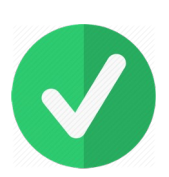

July – V 0.1 CRAN Release Internal Hackathon – Volunteering Phamaceutical companies.

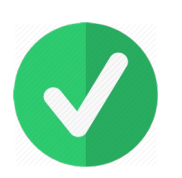

August – Posit Blog September – Pharmaverse Blog

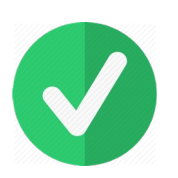

October – Presentation at CDISC Interchange October – Presentation/Virtual workshop at R in Pharma (Tentative)

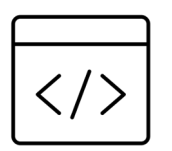

We will continue to develop {sdtm.oak} and plan for a community hackathon by the end of this year.

#### {sdtm.oak} – Roadmap

- Functions to create the DM domain.
- User Feedback.
- Explore pathways for automation/code generation (copilot) based on a standard spec.
- Metadata driven unit conversions for applicable like LB, MB, PC, IS

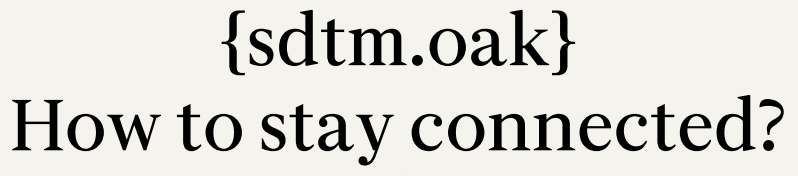

R package developers, Testers, SDTM SMEs

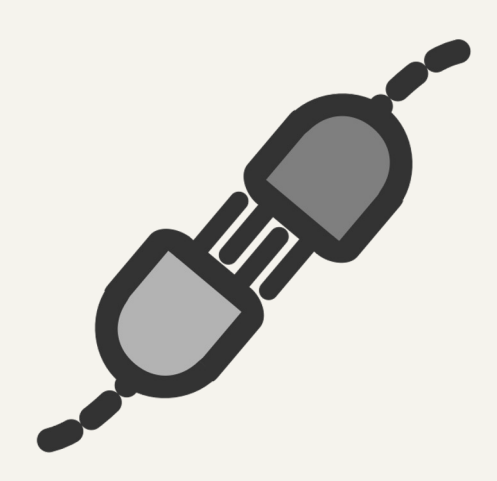

**Slack** - [oakgarden.slack.com](http://oakgarden.slack.com)

**GitHub** -

[https://github.com/pharmaverse/sdtm.oa](https://github.com/pharmaverse/sdtm.oak)k

Open to everyone to try {sdtm.oak} V0.1 and share your feedback in Slack or GitHub.

#### QUESTIONS